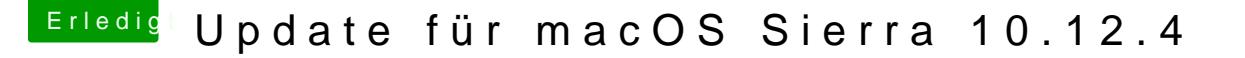

Beitrag von den4ik vom 29. März 2017, 14:29

## [Zitat von mathia](https://www.hackintosh-forum.de/index.php/Thread/31406-Update-für-macOS-Sierra-10-12-4/?postID=307654#post307654)s2090

Mit -v habe ich es versucht. Da bootet er aber nicht mit der NVIDIA Karte

-v steht lediglich nur für den verbose Modus . Der Rechner bootet Ladebalken sondern mit Ausgaben zum Boot Vorgang. Das soll bei der Ar helfen . Und so wie es aussieht gibt es probleme beim laden der Audio vieleicht mal dem Audio Kext rauslassen und schauen ob der rechner dann be

Sent from my iPhone using Tapatalk